## Database Systems CSE 414

Section 5: Midterm Review

CSE 414 - Spring 2017

## Consider a schema for a picture tagging website:

Member(mid, name, age) Picture(pid, year) Tagged(mid, pid)

Member(mid, name, age) Picture(pid, year) Tagged(mid, pid)

> Return the names of all members that were tagged in both 2011 and 2014 sorted in alphabetic order

Member(mid, name, age) Picture(pid, year) Tagged(mid, pid)

> Return the names of all members that were tagged in both 2011 and 2014 sorted in alphabetic order.

Find a partner and try it out!

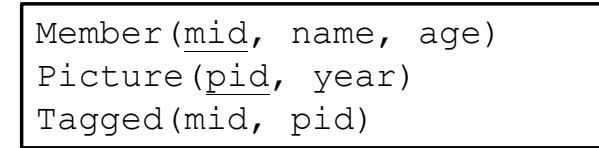

Return the names of all members that were tagged in both 2011 and 2014 sorted in alphabetic order

select M.name from Member M, Tagged T, Picture P1, Picture P2 where  $M$ .mid = T.mid and P1.pid = T.pid and P2.pid = T.pid and P1.year =  $2011$  and P2.year =  $2014$ order by M.name;

```
Member(mid, name, age) 
Picture(pid, year) 
Tagged(mid, pid)
```

```
select M.name
from Member M, Tagged T, Picture P1, Picture P2 
where M.mid = T.mid
and P1.pid = T.pid and P2.pid = T.pidand P1.year = 2011 and P2.year = 2014order by M.name;
```
 $CSE$  414 - Spring 2017 6

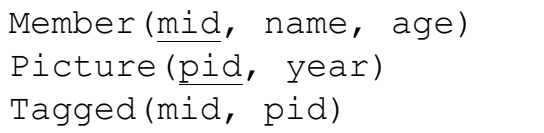

```
select M.name
from Member M, Tagged T, Picture P1, Picture P2 
where M.mid = T.mid
and P1.pid = T.pid and P2.pid = T.pidand P1.year = 2011 and P2.year = 2014order by M.name;
```

```
T.pid = P1.pid and T.pid = P2.pid = \gtP1.pid = P2.pid
```

```
Member(mid, name, age) 
Picture(pid, year) 
Tagged(mid, pid)
```

```
select M.name
from Member M, Tagged T, Picture P1, Picture P2 
where M.mid = T.mid
and P1.pid = T.pid and P2.pid = T.pidand P1.year = 2011 and P2.year = 2014order by M.name;
```

```
T.pid = P1.pid and T.pid = P2.pid = \gtP1.pid = P2.pid => P1.year = P2.year
```
Since pid is the primary key of Picture

```
Member(mid, name, age) 
Picture(pid, year) 
Tagged(mid, pid)
```
Return the names of all members that were tagged in both 2011 and 2014 sorted in alphabetic order

```
select x.name
from Member x, Tagged y1, Tagged y2,
Picture z1, Picture z2 
where x.mid = y1.mid and y1.pid = z1.pid and z1.year = 2011
and x.mid = y2.mid and y2.pid = z2.pid and z2.year = 2014order by x.name
```
Member(mid, name, age) Picture(pid, year) Tagged(mid, pid)

Return the name of all users who were never tagged in 2015.

Member(mid, name, age) Picture(pid, year) Tagged(mid, pid)

Find a partner and try it yourself!

```
Member(mid, name, age) 
Picture(pid, year) 
Tagged(mid, pid)
```

```
Q1 = select distinct x.name
    from Member x, Tagged y 
    where x.mid = y.midand not exists 
         (select * 
          from Picture z 
          where y.pid = z.pidand z \cdot year = 2015;
```

```
Member(mid, name, age) 
Picture(pid, year) 
Tagged(mid, pid)
```

```
Q1 = select distinct x.name
    from Member x, Tagged y 
    where x.mid = y.midand not exists 
         (select * 
          from Picture z 
          where y.pid = z.pidand z \cdot year = 2015;
```

```
Member(mid, name, age) 
Picture(pid, year) 
Tagged(mid, pid)
```

```
Q2 = select distinct x.name
    from Member x 
    where not exists 
         (select * 
          from Tagged y, Picture z 
          where x.mid = y.midand y.pid = z.pid and z.year = 2015;
```

```
Member(mid, name, age) 
Picture(pid, year) 
Tagged(mid, pid)
```

```
Q3 = select distinct x.name
     from Member x 
     where not exists 
         (select * 
          from Tagged y 
          where x . mid = y . midand not exists
              (select * 
               from Picture z 
               where y.pid = z.pid
               and z.year = 2015) ;
```

```
Member(mid, name, age) 
Picture(pid, year) 
Tagged(mid, pid)
```

```
Q3 = select distinct x.name
     from Member x 
     where not exists 
         (select * 
          from Tagged y 
          where x.mid = y.midand exists 
              (select * 
               from Picture z 
               where y.pid = z.pid
               and z.year = 2015) ;
```
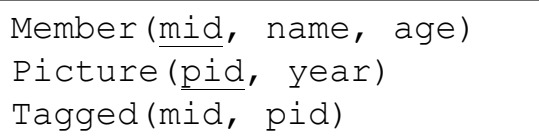

$$
Q4
$$
 = select distinct x.name from Member x, Tagged y, Picture z where x.mid = y.mid and y.pid = z.pid and z.year = 2015  
\ngroup by x.name  
\nhaving count(z.pid) = 0;

```
Member(mid, name, age) 
Picture(pid, year) 
Tagged(mid, pid)
```

```
Q4 = select distinct x.name
     from Member x, Tagged y, Picture z 
     where x.mid = y.mid and y.pid = z.pidand z \cdot year = 2015group by x.name
     having count (z,pid) = 0;
```

```
Member(mid, name, age) 
Picture(pid, year) 
Tagged(mid, pid)
```

```
Q4 = select distinct x.name
     from Member x 
     left outer join Tagged y on x.mid = y.mid
     left outer join Picture z on y.pid = z.pid
     and z \cdot year = 2015group by x.name
     having count (z,pid) = 0;
```

```
Member(mid, name, age) 
Picture(pid, year) 
Tagged(mid, pid)
```
Write a Relational Algebra Expression (draw a tree) for the following query:

```
select w.year, max(w.c) as m 
from 
     (select x.name, z.year, count(*) as c 
      from Member x, Tagged y, Picture z 
      where x \cdot mid = y \cdot mid and y \cdot pid = z \cdot pid and
      age < 20 group by x.name, z.year) w
group by w.year
having sum(w.c) > 100;
```
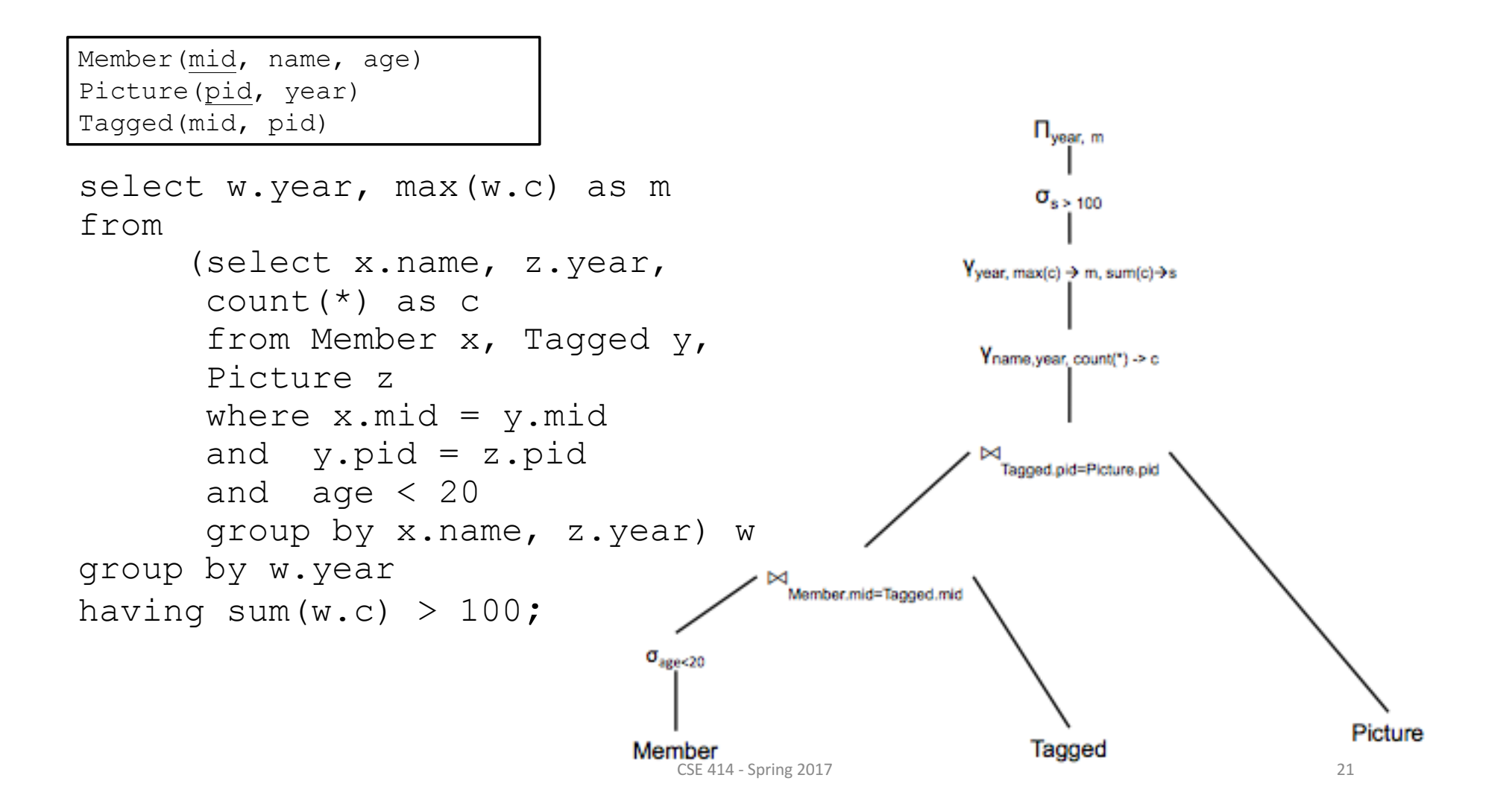

Member(mid, name, age) Picture(pid, year) Tagged(mid, pid)

Write a query in datalog with negation that returns the mids and names of all members that were tagged only in pictures where Alice was also tagged.

Try it out!

```
Member(mid, name, age) 
Picture(pid, year) 
Tagged(mid, pid)
```
Write a query in datalog with negation that returns the mids and names of all members that were tagged only in pictures were Alice was also tagged.

Try it out!

## Hint:

```
aliceTagged(pid) :-
nonAnswer(mid) :-
answer(mid,name) :-
```

```
Member(mid, name, age) 
Picture(pid, year) 
Tagged(mid, pid)
```
Write a query in datalog with negation that returns the mids and names of all members that were tagged only in pictures were Alice was also tagged.

aliceTagged(pid) :- Member(mid, 'Alice',-),Tagged(mid, pid) nonAnswer(mid) :- Tagged(mid,pid) not aliceTagged(pid) answer(mid,name) :- Member(mid,name,-), not nonAnswer(mid)